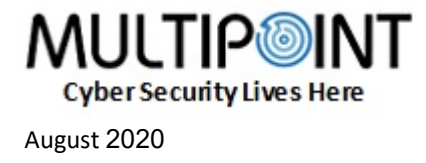

## מדריך של חברת Multipoint למוצר TeamViewer - שינוי כתובת\email משתמש המוצמד לרישוי

מרגע הנפקת מס' רישיון TeamViewer, הרי הוא מוצמד ומזוהה עם כתובת Email אחת.

שינוי Email ברישיון TeamViewer יכול להתבצע אך ורק ע"י שירות הלקוחות של חברת TeamViewer.

תחת מגבלות "פרטיות המידע" הגורם היחיד היכול להגיש בקשה לשינוי Email המוצמד לרישוי TV, הינו אך ורק הלקוח עצמו )בעל הרישיון(.

תהליך בקשת שינוי משתמש \ Email משירות הלקוחות של TV, יכול להתבצע ע"י בעל הרישיון באחת משתי הדרכים:

## דרך מס' 1 - שיחה עם שירות הלקוחות של TeamViewer

- טלפון מקומי לתמיכת TeamViewer - 3760372 02- (מפורט בצד ימין בכניסה לאתר TV)

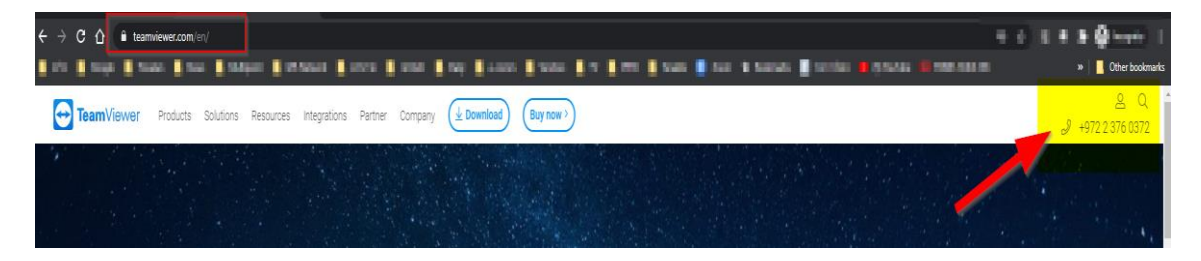

- לצורך זיהוי נא להכין מראש את הפרטים הבאים:
	- o מס' רישוי TV
	- המוצמד Email  $\alpha$
- o ייתכן ו יידרש מס' ה- Invoice לזיהוי נוסף.
- קשר וטיפול ישיר של שירות הלקוחות של TV בבקשת שינוי שם המשתמש )Email).

## דרך מס' 2 – פתיחת קריאת שירות באתר TeamViewer

- 1( כניסה לאזור התמיכה ופתיחת הבקשות )Tickets )בלינק: <https://support.teamviewer.com/en/support/home>
- 2( בכדי להיכנס ללינק יש להיות מחובר עם משתמש של TeamViewer.
	- 3( לפתיחת קריאה חדש, לחיצה על לינק ticket support New.

1

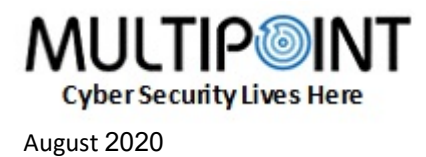

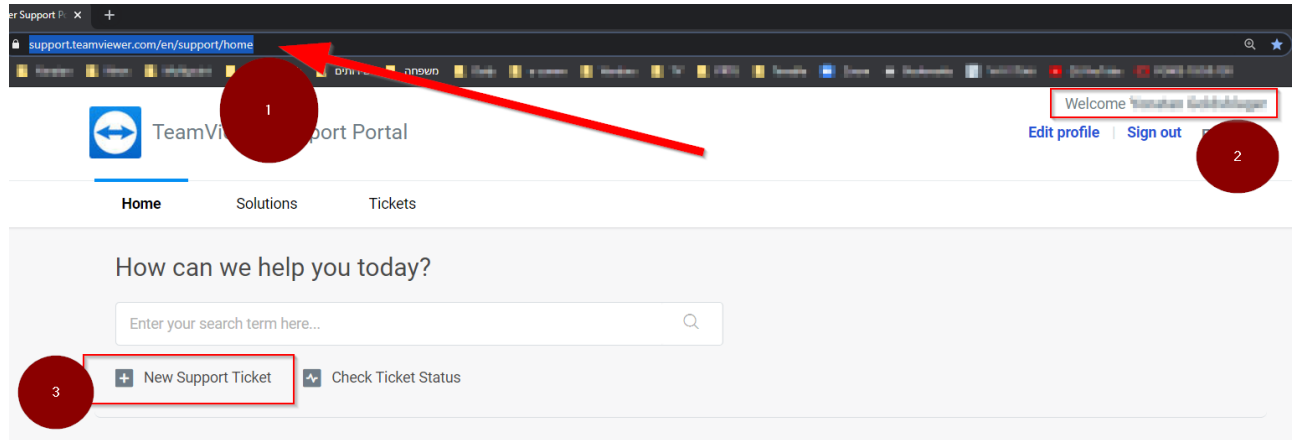

4( מילוי פרטי הבקשה ולחיצה על Submit.

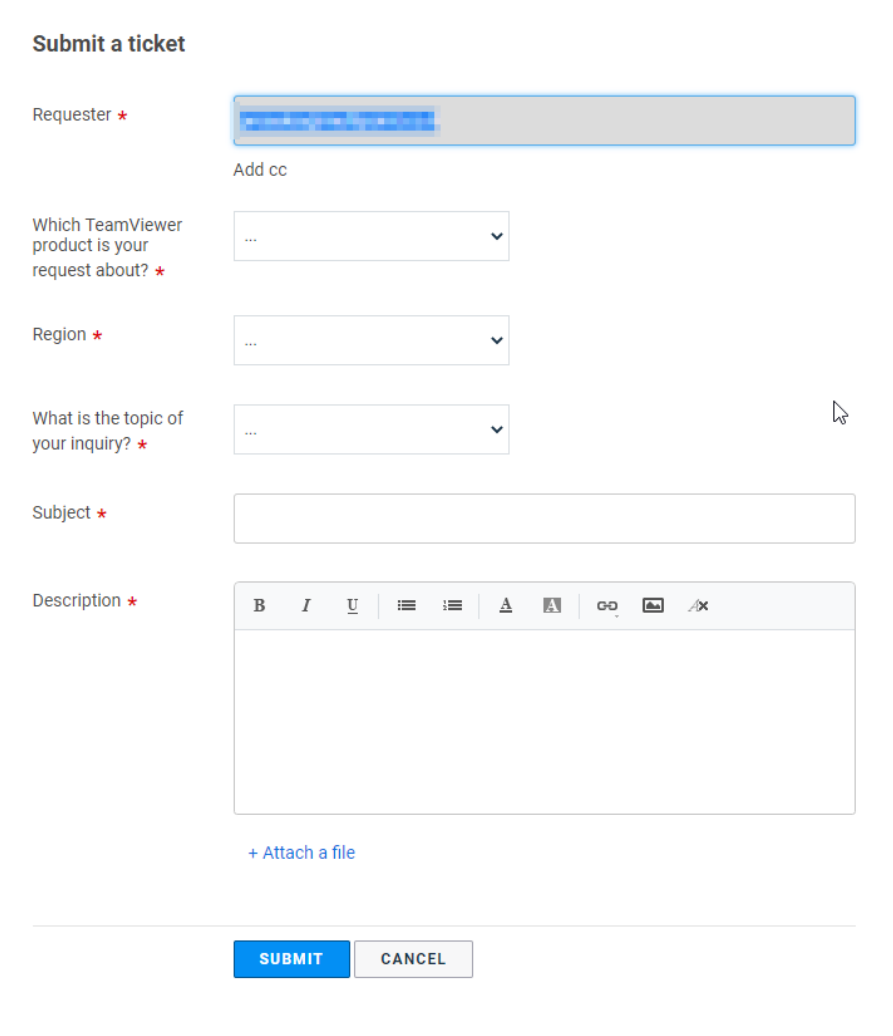

## בהצלחה !

2